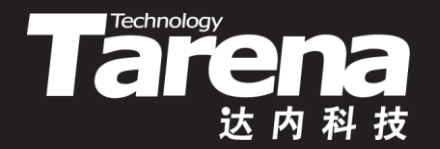

# **Unix系统高级编程**

#### **静态库和共享库 Unit02**

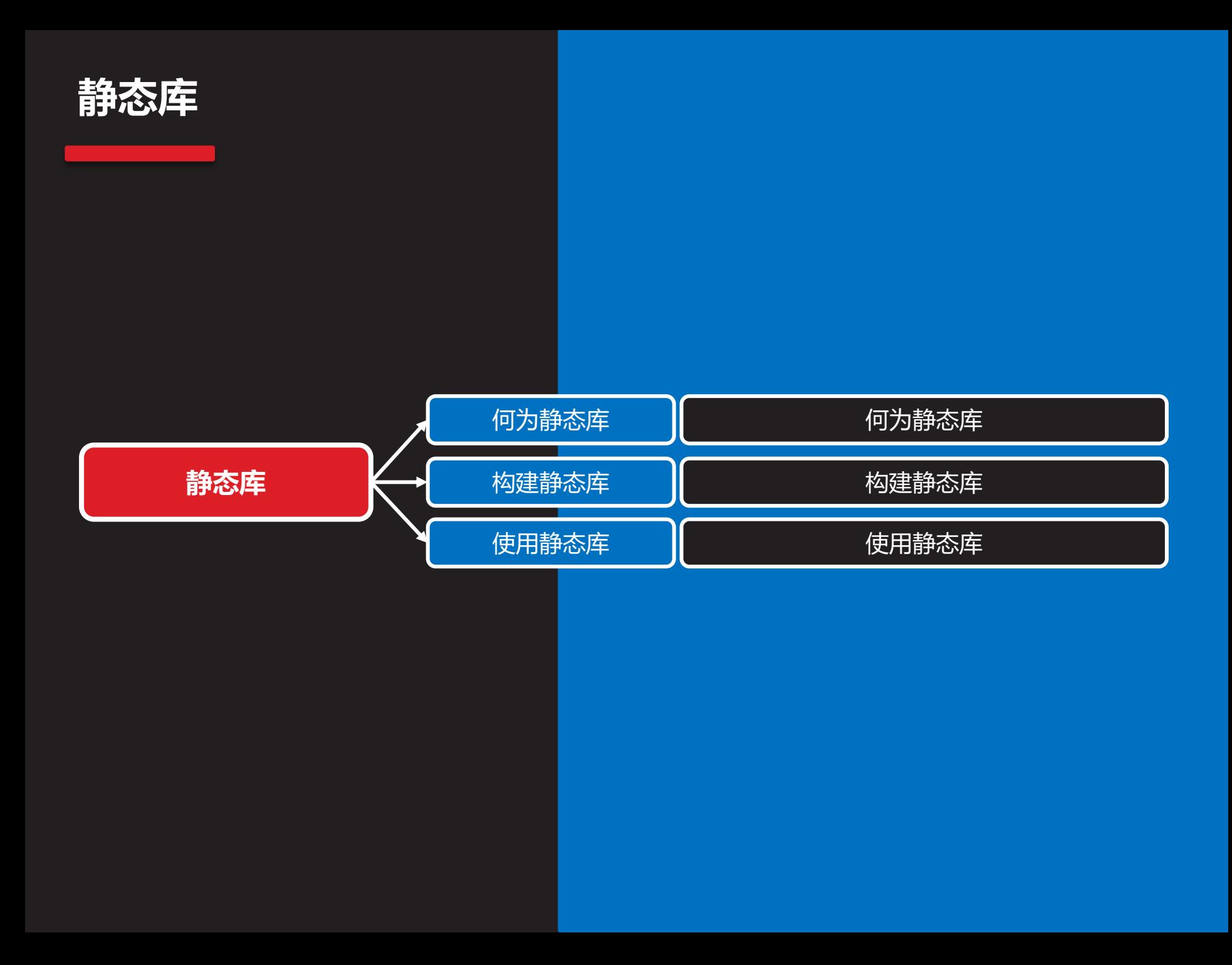

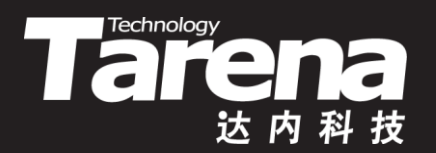

# **何为静态库**

### **何为静态库**

**知 识 讲 解**

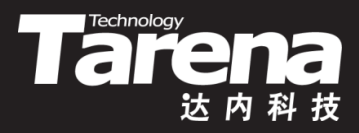

- 为什么要把一个程序分成多个源文件,并由每个源文件 编译生成独立的目标文件?
	- 合久必分,化整为零,易于维护
- 为什么要把多个目标文件合并成一个库文件?
	- 分久必合, 化零为整, 方便使用
- 静态库的本质就是将多个目标文件打包成一个文件
- 链接静态库就是将库中被调用的代码复制到调用模块中
- 静态库占用空间大,库中代码一旦修改必须重新链接
- 使用静态库的代码在运行时无需依赖库,且执行效率高
- 静态库的缺省扩展名是.a

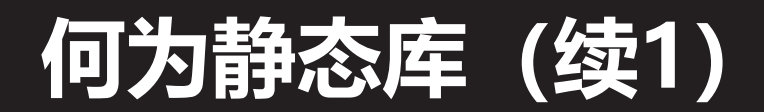

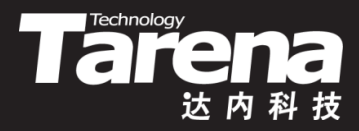

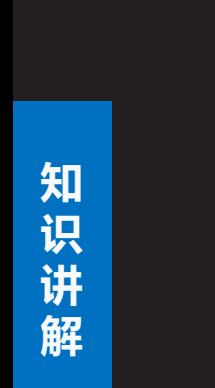

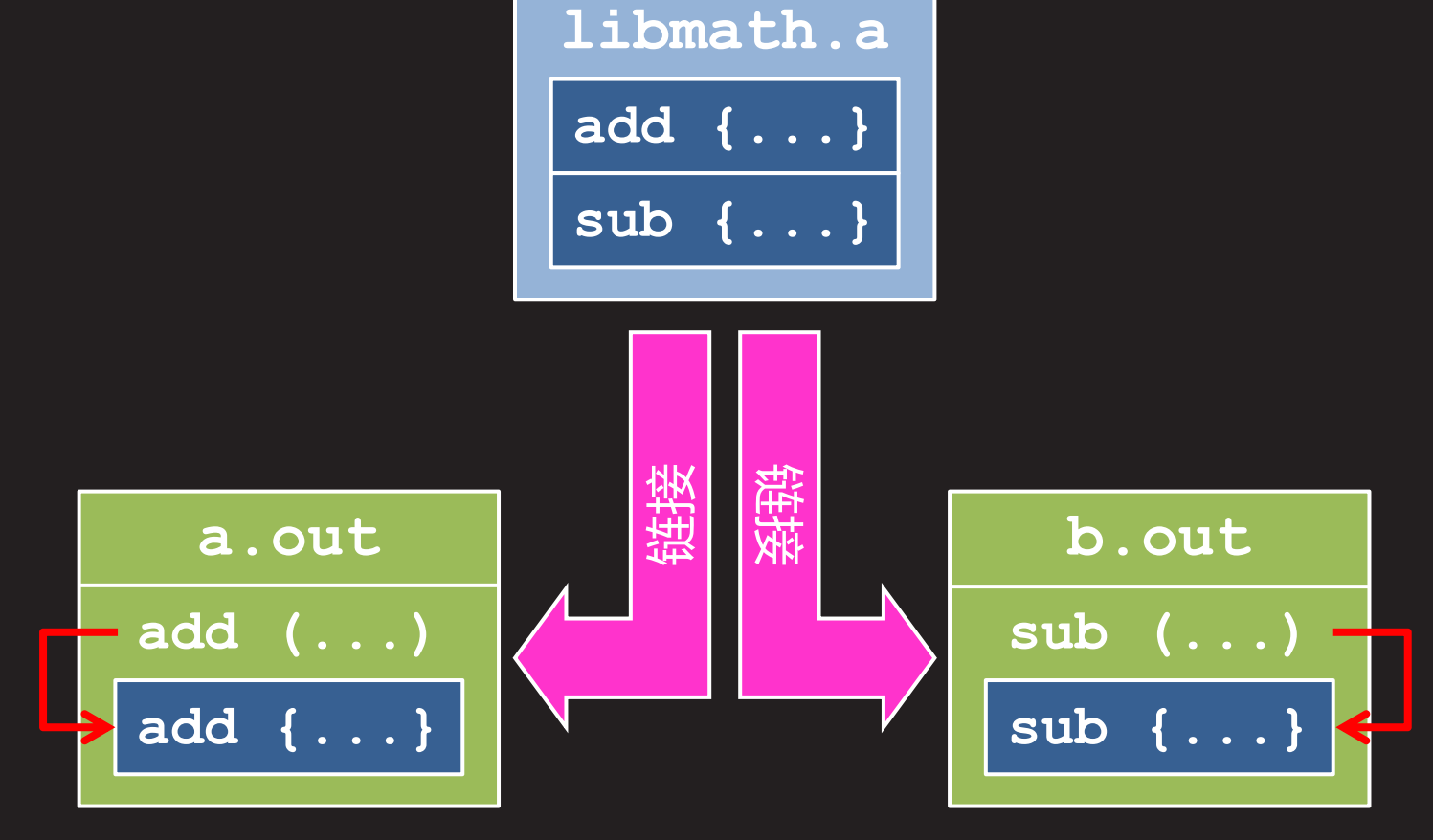

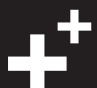

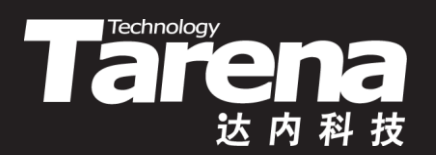

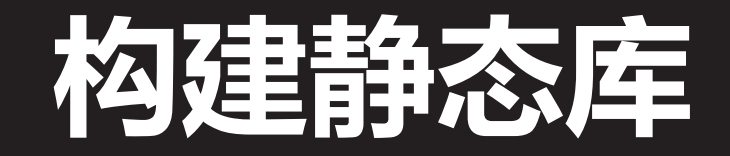

### **构建静态库**

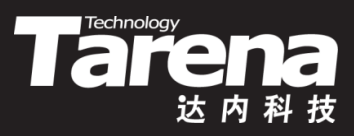

- 编辑库的实现代码和接口声明
	- 计算模块:calc.h、calc.c
	- 显示模块:show.h、show.c
	- 接口文件:math.h
- 编译成目标文件

**\$ gcc -c calc.c \$ gcc -c show.c**

• 打包成静态库文件

**\$ ar -r libmath.a calc.o show.o**

• 向用户(库的使用者)提供libmath.a和math.h即可

# **构建静态库(续1)**

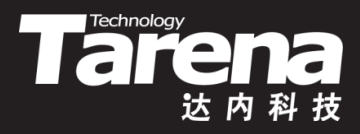

• ar命令

#### **\$ ar [选项] <静态库文件> <目标文件列表>**

- **-r** 将目标文件插入到静态库中,已存在则更新
- **-q** 将目标文件追加到静态库尾
- **-d** 从静态库中删除目标文件
- **-t** 列表显示静态库中的目标文件
- **-x** 将静态库展开为目标文件

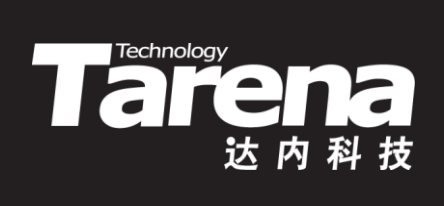

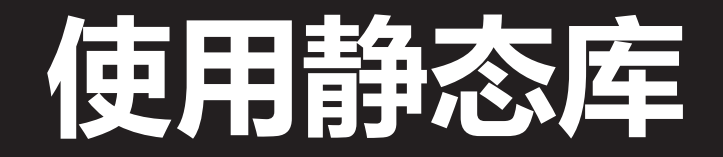

### **使用静态库**

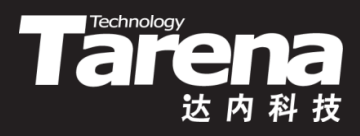

- 编辑库的使用代码
	- main.c
- 编译并链接静态库
	- 显示指定库文件的路径

#### **\$ gcc main.c libmath.a**

– 用-l选项指定库名,用-L选项指定库路径

#### **\$ gcc main.c -lmath -L.**

- 用-l选项指定库名, 用LIBRARY PATH环境变量指定库路径

**\$ export LIBRARY\_PATH=\$LIBRARY\_PATH:. \$ gcc main.c -lmath**

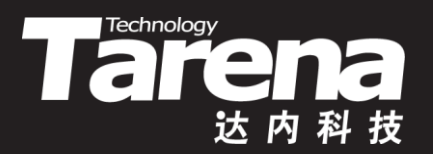

#### **静态库的构建和使用**

• 静态库的构建和使用

#### 【参见: static/】

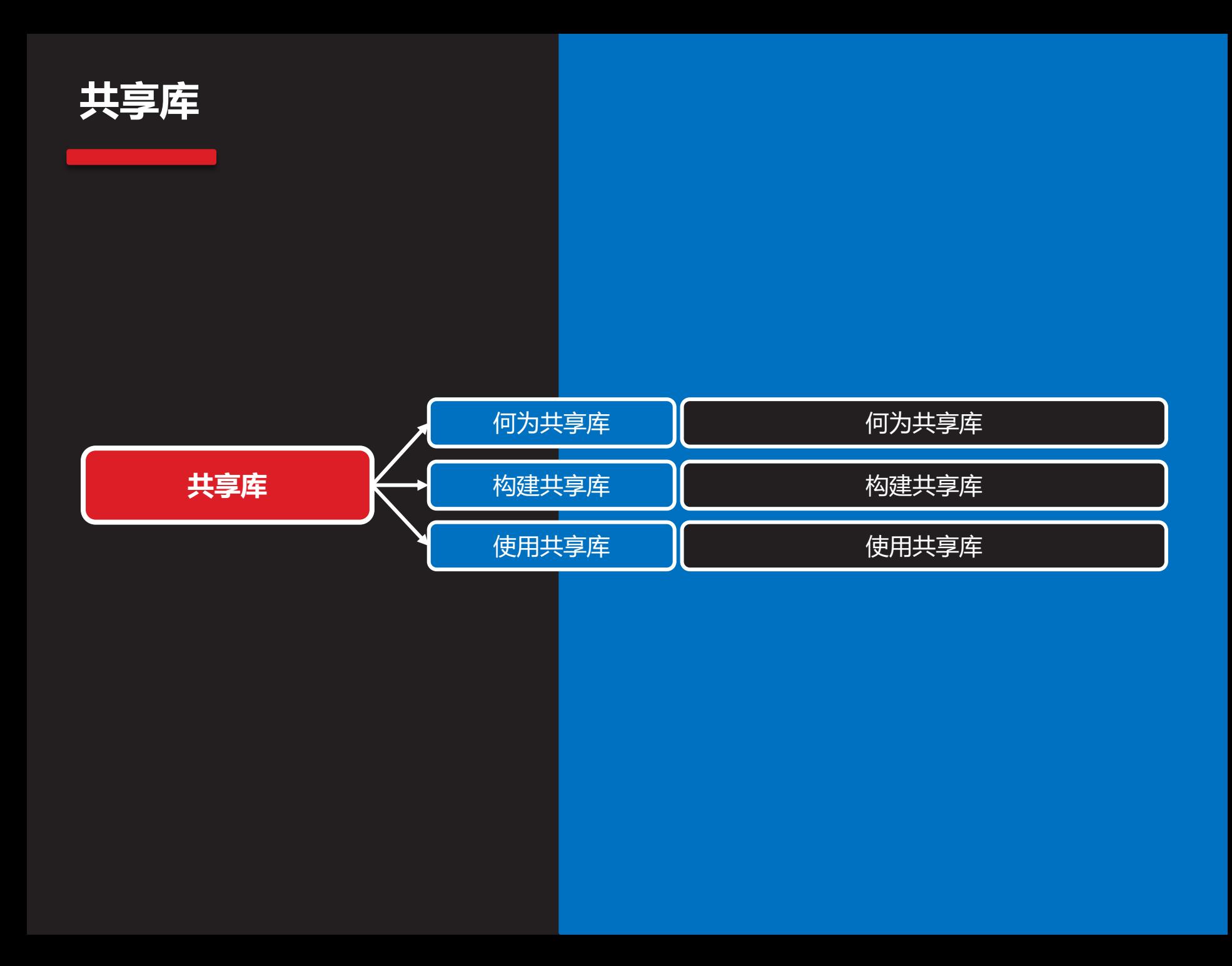

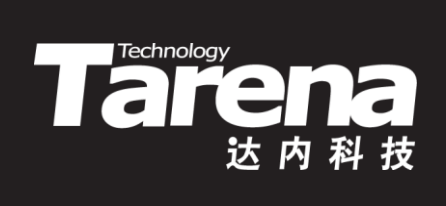

# **何为共享库**

# **何为共享库**

• 共享库和静态库最大的不同就是,链接共享库并不需要 将库中被调用的代码复制到调用模块中,相反被嵌入到 调用模块中的仅仅是被调用代码在共享库中的相对地址

Tareholder

- 如果共享库中的代码同时为多个进程所用,共享库的实 例在整个内存空间中仅需一份,这正是共享的意义所在
- 共享库占用空间小,即使修改了库中的代码,只要接口 保持不变,无需重新链接
- 使用共享库的代码在运行时需要依赖库,执行效率略低
- 共享库的缺省扩展名是.so

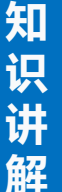

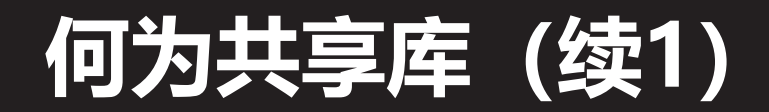

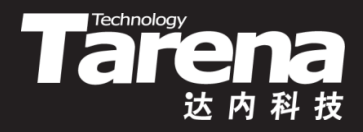

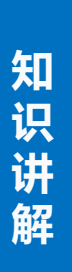

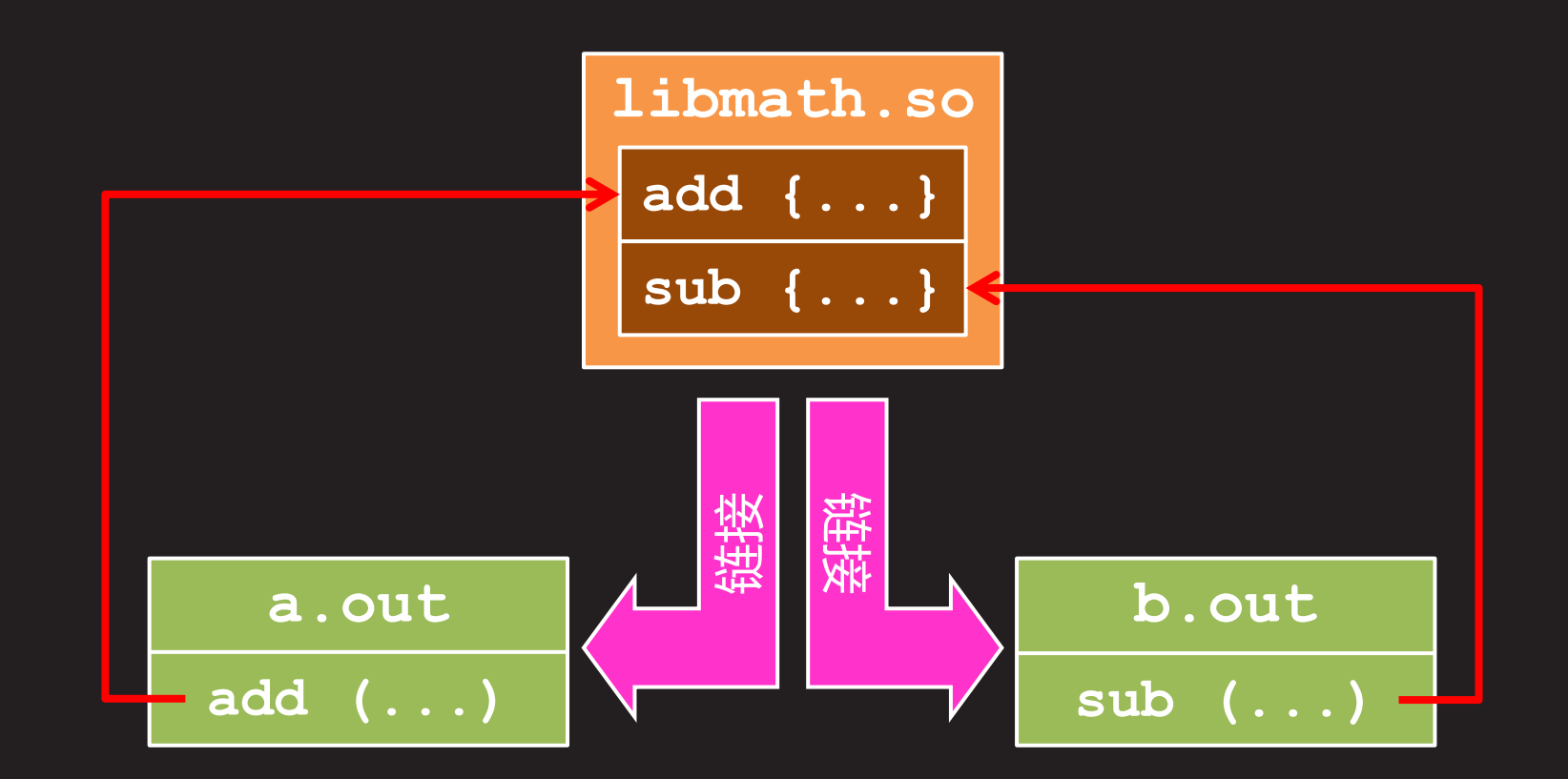

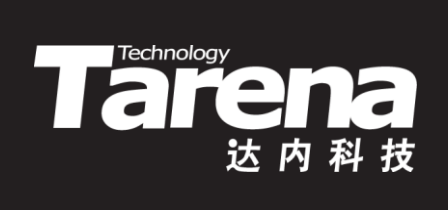

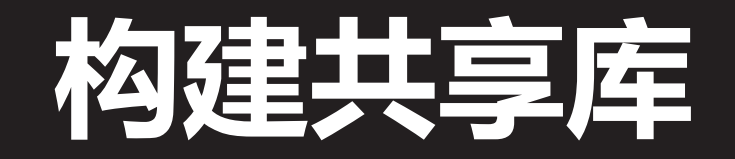

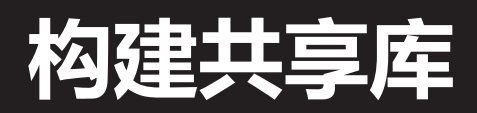

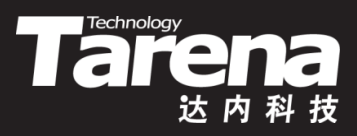

- 编辑库的实现代码和接口声明
	- 计算模块:calc.h、calc.c
	- 显示模块:show.h、show.c
	- 接口文件:math.h
- 编译成目标文件

**\$ gcc -c -fpic calc.c \$ gcc -c -fpic show.c**

• 连接成共享库文件

**\$ gcc -shared calc.o show.o -o libmath.so**

• 向用户(库的使用者)提供libmath.so和math.h即可

# **构建共享库(续1)**

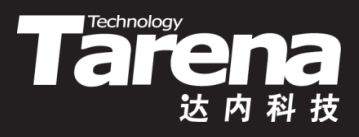

• 编译和链接也可以合并为一步完成

**\$ gcc -shared -fpic calc.c show.c -o libmath.so**

- PIC (Position Independent Code, 位置无关代码)
	- 调用代码通过相对地址标识被调用代码的位置,模块中的 指令与该模块被加载到内存中的位置无关
	- **-fPIC**:大模式,生成代码比较大,运行速度比较慢,所 有平台都支持
	- **-fpic**:小模式,生成代码比较小,运行速度比较快,仅 部分平台支持

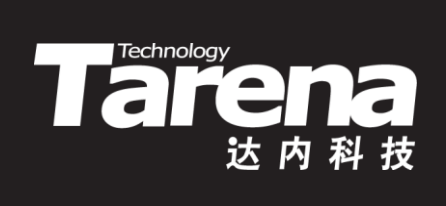

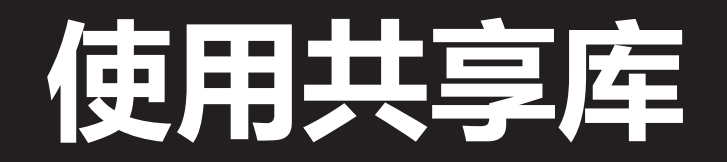

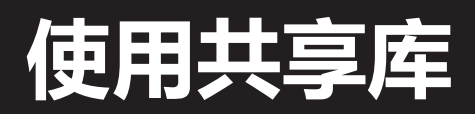

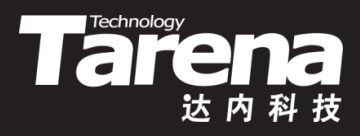

- 编辑库的使用代码
	- main.c
- 编译并链接共享库
	- 显示指定库文件的路径

**\$ gcc main.c libmath.so**

– 用-l选项指定库名,用-L选项指定库路径

#### **\$ gcc main.c -lmath -L.**

- 用-l选项指定库名, 用LIBRARY PATH环境变量指定库路径

**\$ export LIBRARY\_PATH=\$LIBRARY\_PATH:. \$ gcc main.c -lmath**

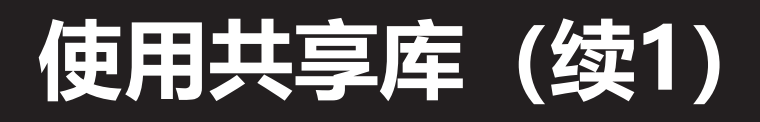

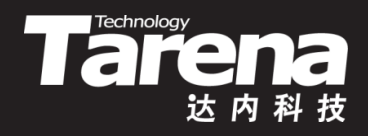

• 运行时需要保证LD\_LIBRARY\_PATH环境变量中包含共享 库所在的路径

**\$ export LD\_LIBRARY\_PATH=\$LD\_LIBRARY\_PATH:.**

- 在可执行程序的链接阶段,并不将所调用函数的二进制 代码复制到可执行程序中,而只是将该函数在共享库中, 的地址嵌入到调用模块中,因此运行时需要依赖共享库
	- gcc缺省链接共享库,可通过-static选项强制链接静态库

**\$ gcc -static hello.c**

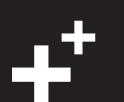

**知 识 讲**

**解**

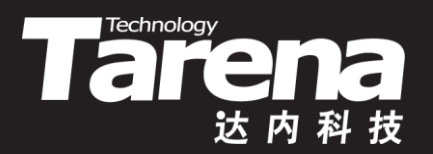

#### **共享库的构建和使用**

#### 【参见: shared/】

• 共享库的构建和使用

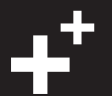

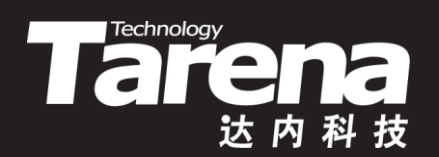

# **总结和答疑**